## **Gas Flow Nominations & Gas Trades: Procedural stages**

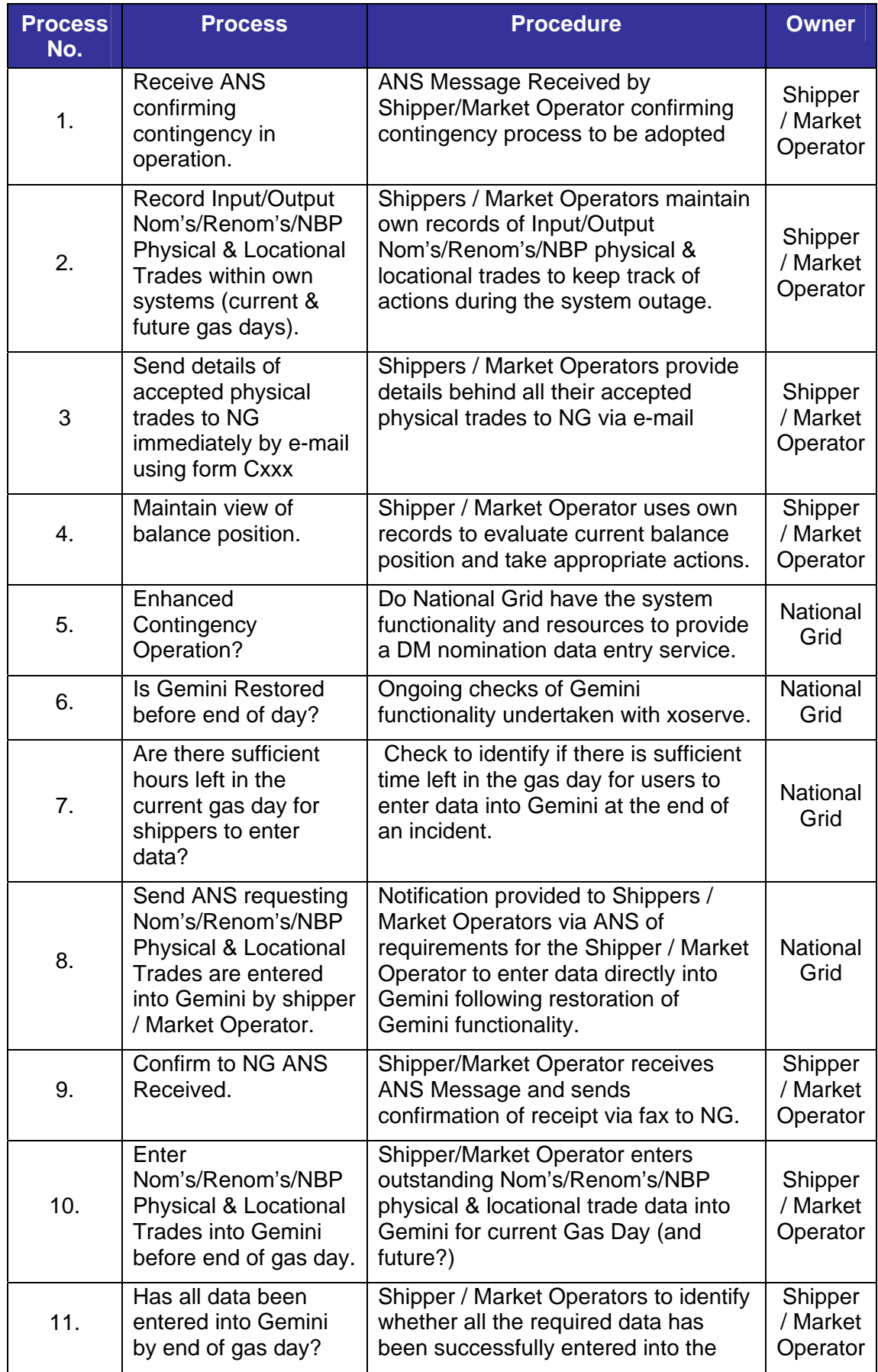

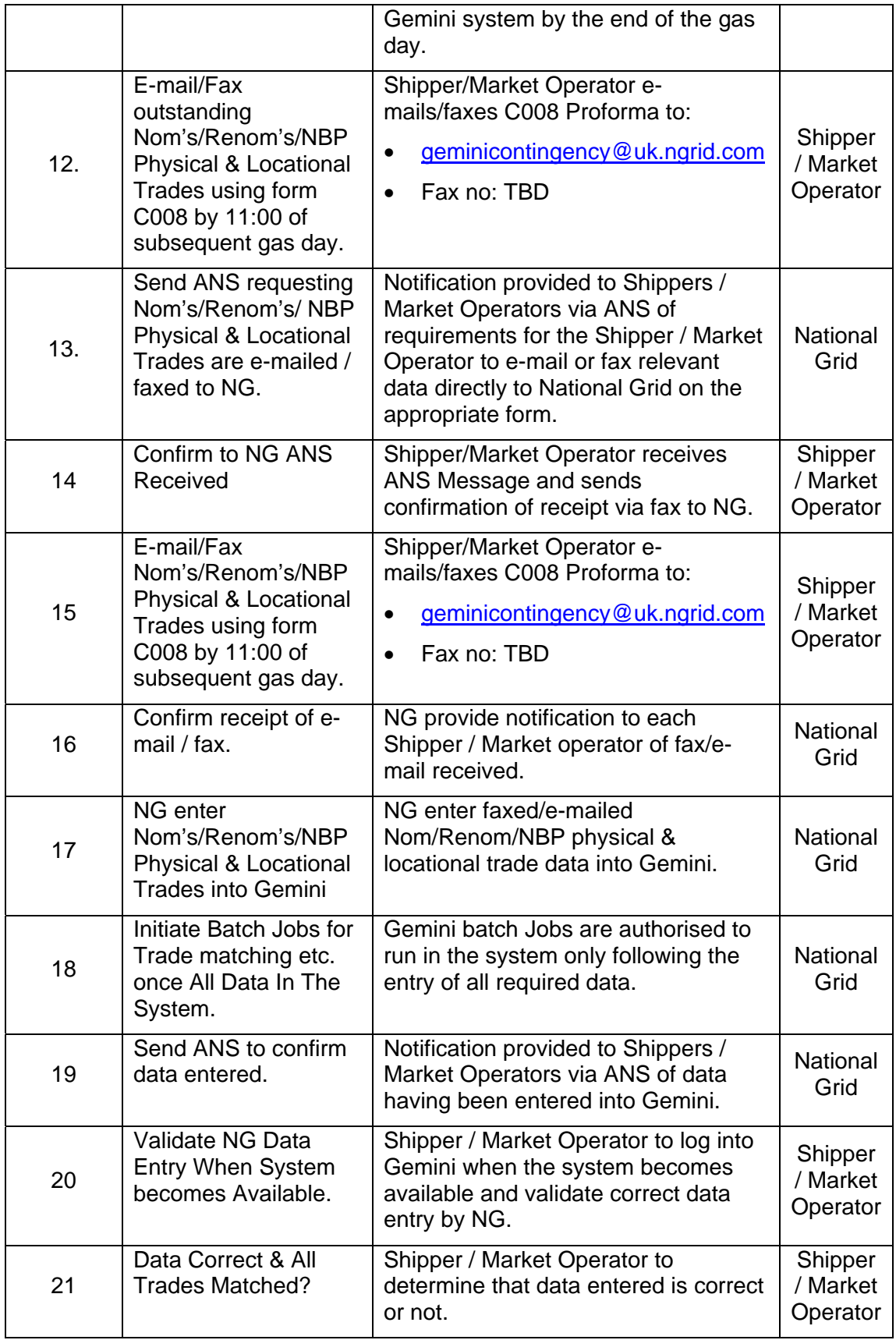

## **Gas Flow Nominations & Gas Trades (Enhanced Ops):Procedural stages**

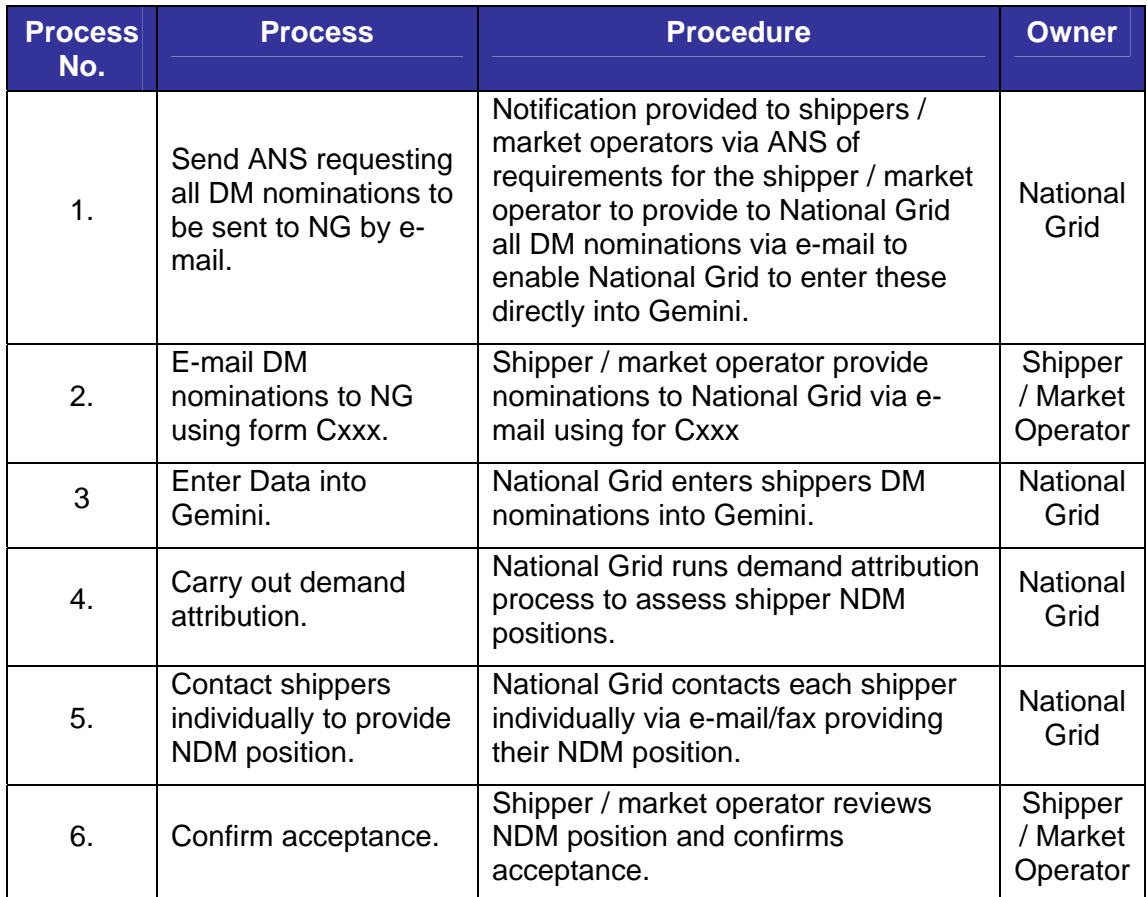

## **Gas Flow Nominations & Gas Trades (Contingency Data Reconciliation Process):Procedural stages**

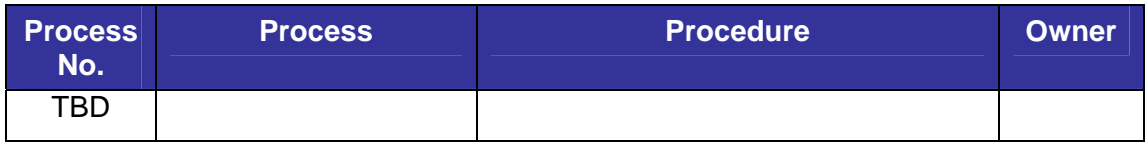